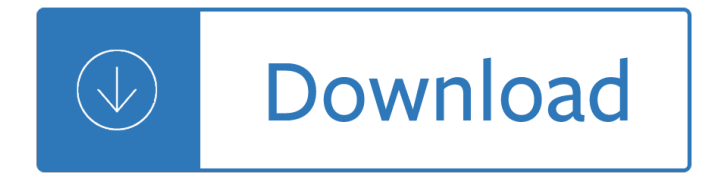

#### **css class jquery selector pdf**

jQuery & CSS3 Selectors. Estelle Weyl ; @estellevw; Standardista.com; Presentation: standardista.com/jquery Table of Contents. Basic CSS Selectors; ABC's of JQuery ...

### **JQuery & CSS Selectors - Standardista**

CSS Selectors. In CSS, selectors are patterns used to select the element(s) you want to style. Use our CSS Selector Tester to demonstrate the different selectors.

### **CSS Selectors Reference - W3Schools**

jQuery i About the Tutorial jQuery is a fast and concise JavaScript library created by John Resig in 2006. jQuery simplifies HTML document traversing, event handling, animating, and Ajax interactions for

### **jQuery - Current Affairs 2018, Apache Commons Collections**

Some people are confused by CSS Specificity, especially with all of the (not-so) new CSS3 Selectors. The image below may help make sense of CSS Specificity.

#### **CSS Specificity – Standardista**

Use a class when you want to consistently style multiple elements throughout the page/site. Classes are useful when you have, or possibly will have in the future, more than one element that shares the same style. An example may be a div of "comments" or a certain list style to use for related links.

#### **html - Difference between id and class in CSS and when to**

CSS has the ability to target HTML elements based on any one of their attributes. You probably already know about classes and IDs. Check out this bit of

## **The Skinny on CSS Attribute Selectors | CSS-Tricks**

W3.CSS is a CSS Framework. W3.CSS is a modern CSS framework with built-in responsiveness. It supports responsive mobile first design by default, and it is smaller and faster than similar CSS frameworks.

#### **W3.CSS Home**

There are lots of ways you can select elements in CSS. The most basic selection is by tag name, like p { }. Almost anything more specific than a tag selector uses attributes  $\hat{a} \in \mathbb{C}$  class and ID both select on those attributes on HTML elements. But class and ID aren't the only attributes developers can select. We can use any of an element's attributes as selectors.

## **[attribute] | CSS-Tricks**

Create terrific lightbox jQuery slideshows in second without a line of code. All browsers and devices!

## **jQuery Lightbox Generator. Mobile-ready, Responsive**

This line finds all div element with class attribute test, then registers an event handler on each element for the "click" event, then adds the class attribute foo to each element.. Certain jQuery object methods retrieve specific values (instead of modifying state). An example of this is the val() method, which returns the current value of a text input element.

## **jQuery - Wikipedia**

As others have mentioned, you have a specificity problem. When determining which of two rules should take precedence, the CSS engine counts the number of #ids in each selector.If one has more than the other, it's used.

#### **CSS precedence - Stack Overflow**

10 CSS interview questions and answers. Looking for CSS freelancers to build your team? Check out Upwork's top CSS Developers. Get Started

### 10 Essential CSS interview questions and answers - Upworkâ.,¢

4 < jQueryì∙~ íŠ<sup>1</sup>ì§∙ > jQueryì∙~ 가장 í•° íŠ<sup>1</sup>ì§∙으로는 다ì∙Œê¾∕ ê°™ì∙´ 4가지를 ì∙´ì∙¼ê¸° í∙ ì^~ iž^다. 1. CSS ì…€ë ‰í"° html ë¬ i"œi•~ 구ij°ë¥¼ 명료 í•~ë©´i"œë•" i• ê " i‰¬iš<sup>2</sup> í "•ífœëjœ í'œí~, ë°•  $i \rightarrow \tilde{\mathcal{E}}$   $\theta^{\circ} \in \mathcal{E}$  ( $\theta \in \mathcal{E}$ 

### <jQuery i(ϑ¦¬i¦^ 강좌 리스íŠ - direct.co.kr

The CSS3 Selectors module introduces three new attribute selectors, which are grouped together under the heading "Substring Matching Attribute Selectorsâ€.

### **CSS3 Substring Matching Attribute Selectors - CSS3 . Info**

Touch, responsive, flickable carousels. Easy to use. Fun to flick. Flickity makes carousels, galleries, & sliders that feel lively and effortless.

### **Flickity**  $\hat{A}$ **. Touch, responsive, flickable carousels**

Instructions. Download the plugin, unzip it, copy files and include fancyBox script and stylesheet in your document (you will need to make sure the css and js files are on your server, and adjust the paths in the script and link tag).

### **fancyBox - Fancy jQuery Lightbox Alternative**

Here are 25 incredibly useful CSS tricks that will help you design great web interfaces. You might be aware of some or all of these techniques, but this can be your handy resource to nifty CSS tricks that you should know.

## **25 Incredibly Useful CSS Tricks You Should Know**

Use the fastest jQuery grid on the market to get more interactivity out of your static HTML tables and data. Our latest iteration offers more line of business features and Touch support, along with our unrivalled quality and performance.

## Data Grid Control - jQuery Data Grid Component - Ignite UIâ..c

Introduction. Get started with fancybox, probably the world's most popular lightbox script. Dependencies jQuery 3+ is preferred, but fancybox works with jQuery 1.9.1+ and jQuery 2+

## fancybox3  $\hat{A}$ . Documentation

Several test elements use JMeter properties to control their behaviour. These properties are normally resolved when the class is loaded. This generally occurs before the test plan starts, so it's not possible to change the settings by using the setProperty() function.

#### **Apache JMeter - User's Manual: Component Reference**

With release v4.3.2, the fileinput plugin supports advanced theming and ability to have separate themes for multiple widgets on the same page.

#### **Bootstrap File Input Theming Demo - Krajee JQuery Plugins**

Geb is a developer focused tool for automating the interaction between web browsers and web content. It uses the dynamic language features of Groovy to provide a powerful content definition DSL (for modelling content for reuse) and key concepts from jQuery to provide a powerful content inspection and traversal API (for finding and interacting with content).

# **The Book Of Geb**

Title: Nintex Forms 2010 Tutorial - Designing a List Form Author: Joshua Tan Created Date: 7/26/2012 3:47:52 PM

Power rider dl250 electric scooter electrical diagram Lingua latina grammatica latina Stranger at the pentagon Cuviello reference manual medical technology Ricardo iznaola concert etudes book cd set Structural analysis aslam kassimali solution manual Iec centrifuge model k manual If you lived with the cherokee Advanced electronic communications systems tomasi solution manual Pediatric primary care test bank burns Corsa d wiring diagrams Amorphousandcrystallinesiliconcarbideiiiandothergroupivivmaterialsproceedingsofthe Vocabulary 22000 Piaggio zip 50 2t service manual Oncology nutrition for clinical practice Repair manual k3 ve engine Charles evans watercolour workbook Bob mccarthy sound systems design and optimization The missing golden ticket and other splendiferous secrets Foundations of materials science and engineering 5th edition download How the birds got their colours activities Nissan patrol guide

Photoshopcompositingsecretsunlockingthekeytoperfectselectionsampamazingeffectsfor The figure in the shadows In from the cold national security and parliamentary democracy The secret history donna tartt Borderless knowledge understanding the new internationalisation of research and higher education in norway higher education dynamics Fulldavidbrockconfidentialmemoonfightingtrump Top notch 3 workbook answer Konec prokrastinace petr ludwig Upstream b1 teacher workbook Rumi thief of sleep 180 quatrains from the persian Missile design and system engineering aiaa education Top notch fundamentals b workbook answer key Wind tunnel testing for buildings and other structures asce standard Multiple choice questions in epidemiology and community medicine revision mcqs Xslt and xpath on the edge From conception to birth the drama of life s beginnings Carothers real analysis Sweet surrender sweet series Local red book york local red books Everything you need to know about english homework Environmental impact statements a practical guide for agencies citizens and Lingua latina per se illustrata roma aeterna the advanced course v 2 Anne frank diary of a young girl Rediscovery of the business cycle Erickson power electronics solution manual My brother my executioner 1987 California standards 5th grade science practice test 101 great answers to the toughest interview questions by United states relations with china with special reference to the period 1944 1949 Quicksilvers knight Silver ring thing Separation process principles seader henley solution manual African critters World link 2 workbook Go math teacher guide grade 4 Traditional details for building restoration renovation and rehabilitation Clinically oriented anatomy 4th edition